# **QR-Code...**

**Fonctionnalité :**

Le *QR-Code* c'est ce carré coloré (ou pas) que l'on retrouve sur nombre de supports (revues, affiches, badges...). Il permet d'accéder rapidement à de l'**information numérique** complémentaire (vidéos, images, textes, site web...)

L'accès à ce complément d'informations passe par votre smartphone ou votre tablette <u>connectés</u> et par son *« application de lecture »* (le « scan ») qui affichera l'info sur votre écran nomade.

### **Et dans le cadre de la Balade Augmentée ?**

Les QR-Codes présents dans la ville donnent à l'information immédiate d'une promenade classique, une dimension multimédia pour enrichir le contexte de l'espace visible...

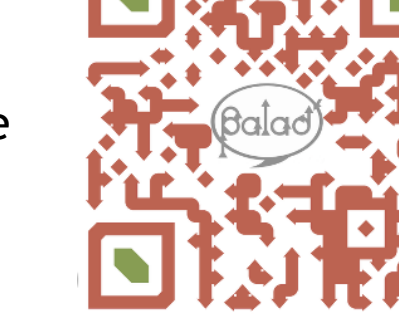

# **Comment lire un QR-Code ?**

### **Le « scan » :**

Le QR-Code se lit avec une *« application de lecture »* (un *« scanner de code-barres »*). Il en existe vraiment beaucoup, et vous pouvez les télécharger directement et **gratuitement** depuis votre smartphone (Android, Blackberry, iPhone ou WindowsPhone). Par exemple :

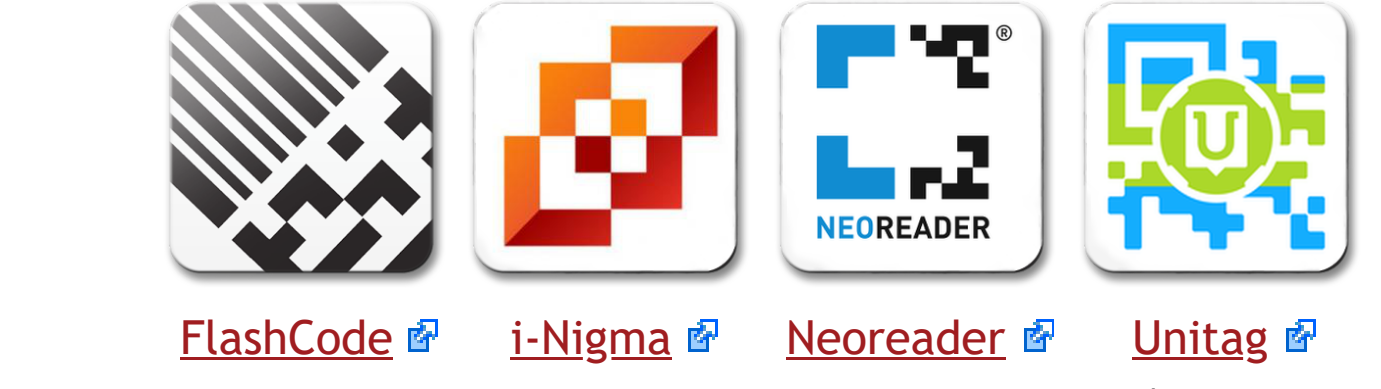

(**Attention** : testez et installez-en plusieurs, ils n'offrent pas tous les mêmes performances, ni les mêmes facilités de lecture !)

**En 3 étapes :**

2. Flashez le QR Code

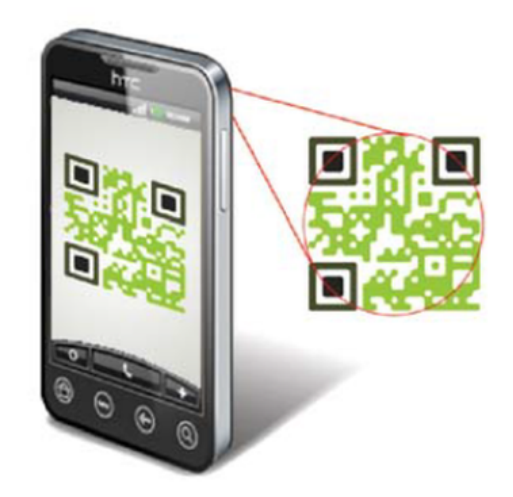

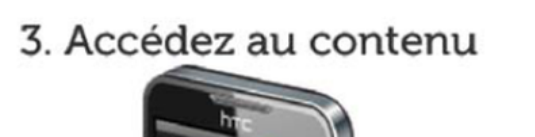

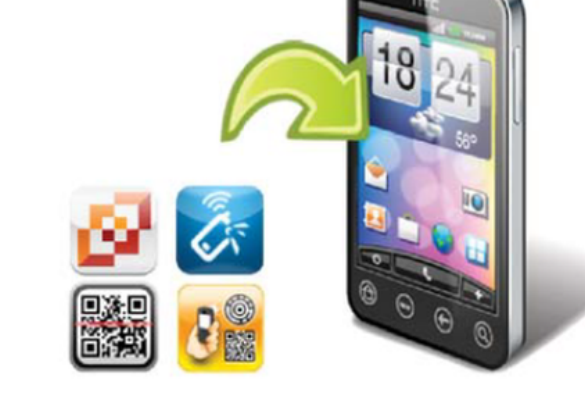

1. Téléchargez le lecteur

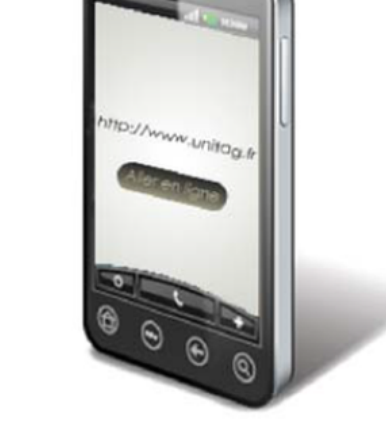

Vérifiez que le flashcode **apparaît complètement** qu'il est **bien centré** sur votre écran que la **luminosité est suffisante**

À travers ce projet, soutenu par la mairie de Créon, l'association TCC met à la disposition des promeneurs sa bibliothèque de reportages : elle souhaite ainsi apporter **un autre regard** sur sa ville (temps de la **phase test**), un autre regard sur le créonnais (temps de la **phase développement**).

Plus [d'infos](https://www.unitag.io/fr/qrcode/what-is-a-qrcode) ? (Voir le site **Unitag®**)

# *« Balad'Aug... »*

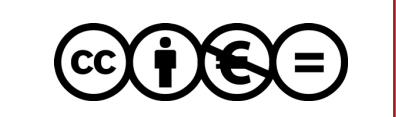

**Le projet en sa phase test :**

Notre *« Balade Augmentée »* prétend porter **une nouvelle lecture de l'environnement** humain et urbain créonnais.

Le site [TCC](http://www.telecanalcreon.fr/) <sup>a</sup> présente une cartographie subjective à travers ses témoignages vidéophiles (près de 10 ans de [Reportages](http://www.telecanalcreon.fr/spip.php?rubrique1) <sup>e</sup> sur la vie créonnaise), un ateliers d'écriture ([C'est](http://www.telecanalcreon.fr/spip.php?rubrique71) à vous <sup>e</sup>) dans ou hors les murs, une collecte continuelle de mémoire et de témoignages (moyenne de 4 films hebdomadaires), de **[Dossiers](http://www.telecanalcreon.fr/spip.php?rubrique30)** et thématiques mis en ligne, etc.

**NB** : TCC peut collecter et dupliquer vos films, vos vidéos, vos photos afin d'enrichir cette bibliothèque citoyenne et patrimoniale en ligne... (Nous [contacter\)](mailto:contact@telecanalcreon.fr?subject=Balade%20augment%C3%A9e...)

Il ne s'agit pas de se promener les yeux rivés sur nos appareils nomades, mais de **regarder** autour de soi et de prolonger cette promenade (notre « *valeur ajoutée* ») à l'aide de récits contextuels, de cartes postales<sup>1</sup>, du multimédia présents derrière ces QR-Codes. **Parce que ces lieux ont quelque chose de plus à vous raconter**, nous vous proposons tout au long de votre parcours en ces lieux choisis, dans une sorte **jeu** de *«* **Q***uestions* **R***éponses-***C***onnectées »* , **une Balade augmentée**…

Si votre « mobile » est en mode géolocalisation<sup>2</sup>, si vous êtes près de Créon, découvrez [l'implémentation](http://doc-plus.fr/BAlad-Aug/51.geoloc#MenuEsClos) de quelques QR-Codes de cette balade augmentée : **► Votre géolocalisation** (carte google)

**Notre lieu fétiche : Une [histoire](http://doc-plus.fr/BAlad-Aug/51.balad#MenuEsClos) de banc B... L'installation** en ce 6 mai [2016](http://www.telecanalcreon.fr/spip.php?article1445) **h** Points d'implantation ce jour (Survoler/Toucher la carte) **► ► ►**

**Redécouvrir** *« Le bon vieux temps »* , **feuilleter** une banque de récits *« in vivo »* et les **partager**, **trouver** des clés de lecture sur l'environnement, **inventer** du sens à l'histoire locale : **telle est l'ambition de notre projet** en nous associant à **votre** *« balade »*...

**Télé Canal Créonnais ([TCC](http://www.telecanalcreon.fr/) ) le site :**

ainsi vous propose une **lecture en perspective** qui redonne du sens à l'histoire créonnaise (*Les* [TCC](http://www.telecanalcreon.fr/)*Rosières*, le *Legs Bertal*, *Les 700 ans de Créon*, *Une Dame de La Sauve*, *le marché de Créon* et Castillon peutêtre...), qui interroge le patrimoine humain tout comme le patrimoine monumental et culturel (Églises régionales, archéologie...)

Ainsi, cette *« Balade Augmentée »* développe une **rencontre enrichie avec le patrimoine** vivant et architectural du créonnais grâce à **l'apport des outils numériques nomades** : avec votre smartphone ou votre tablette, votre balade s'augmente de l'événementiel, de l'anecdote, du récit de vie disponibles sur notre *« Web TV Citoyenne »* ( )... Télé Canal Créonnais

#### **Phase développement :**

Nous envisageons de vous présenter aussi l'histoire des quelques **commerces** (partenaires ou adhérents) qui ont fait ou font l'histoire de notre quotidien, bâtir un *« herbarium »* , vous présenter le **tissu associatif** en créonnais, prolonger l'**information** anecdotique (ou pas) des instances officielles...

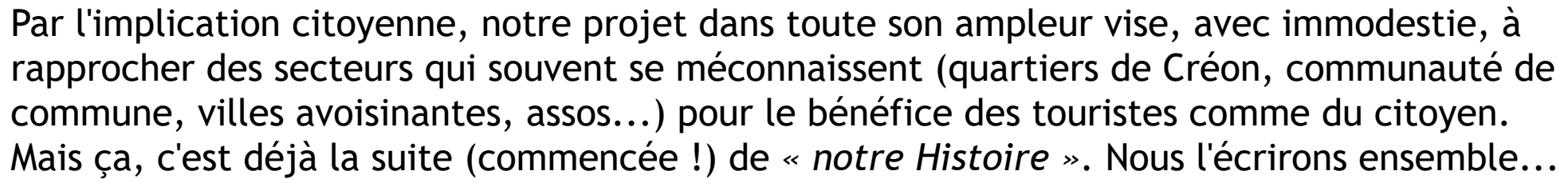

(**► Mode d'emploi .pdf à [télécharger](http://www.telecanalcreon.fr/BAlad-Aug/TryptiqueBalad.pdf)** )

## **Géolocalisation...**

**Attention** : la géolocalisation n'est ni très précise ni instantanée, il faut souvent l'autoriser... et **les points** *«* **Balad'** *»* **ne sont pas cliquables** sur la carte : vous pouvez **juste les scanner** sur place !

## **En guise d'exemple...**

#### **--- Notes ---**

<sup>1</sup> Merci à **Jean Marie DARMIAN** pour la libre utilisation de son fonds de cartes postales autorisée sur ce site ; mais aussi à **Simone Vallade** pour ses photographies...

<sup>2</sup> Pour Androïd, **►** *toucher* **►** paramètre > localisation > activer localiser

Pour I-Phone, **►** *toucher* **►** menu Apple > préférences système > iCloud > activer localiser

Pour Windows Phone, **►** *toucher* **►** liste d'applications > paramètres > activer localiser

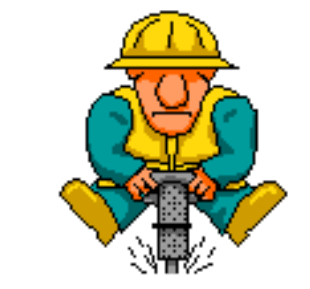

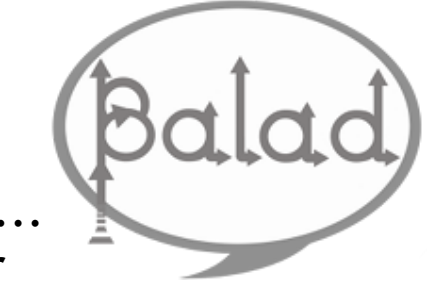

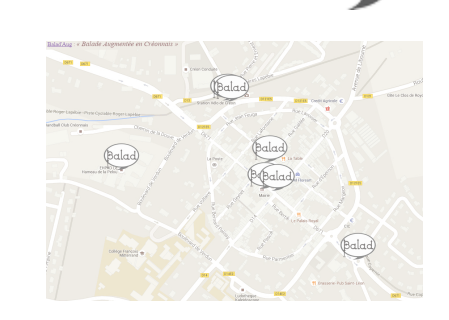

 $\circ$  [TCC](http://www.telecanalcreon.fr/)  $\bullet$   $\circ$  [ENATICE](http://enatice.fr/)  $\bullet$ 

...

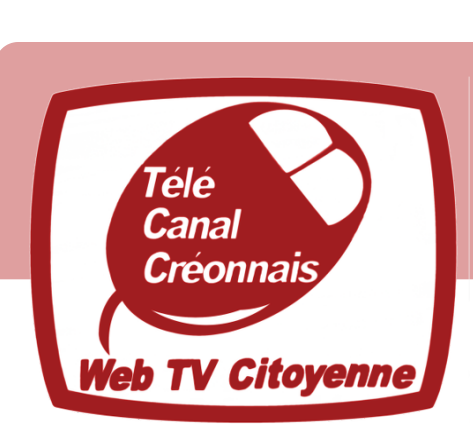

## *« Balad'Aug »* **: balade augmentée en créonnais...**

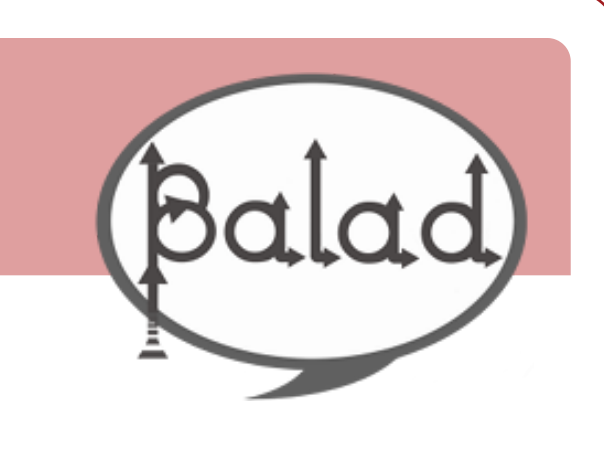